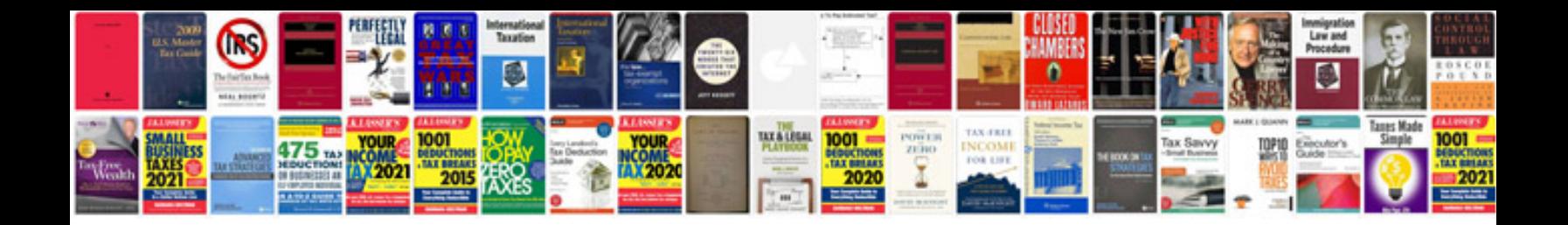

**Certificate sample doc**

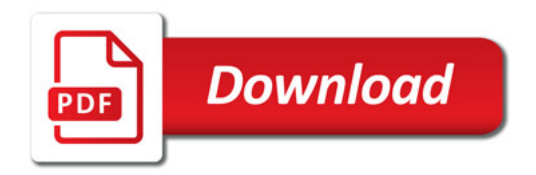

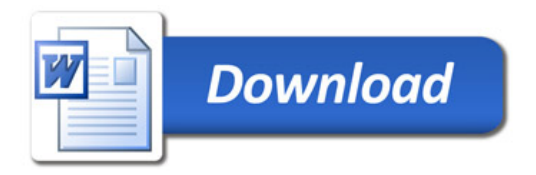